*Layered Structures:* We can create a structure made out of any number of layers. The medium in each layer can be represented by μ and ε matrices.  $\varepsilon = \varepsilon^{(1)} + i\varepsilon^{(2)}$ 

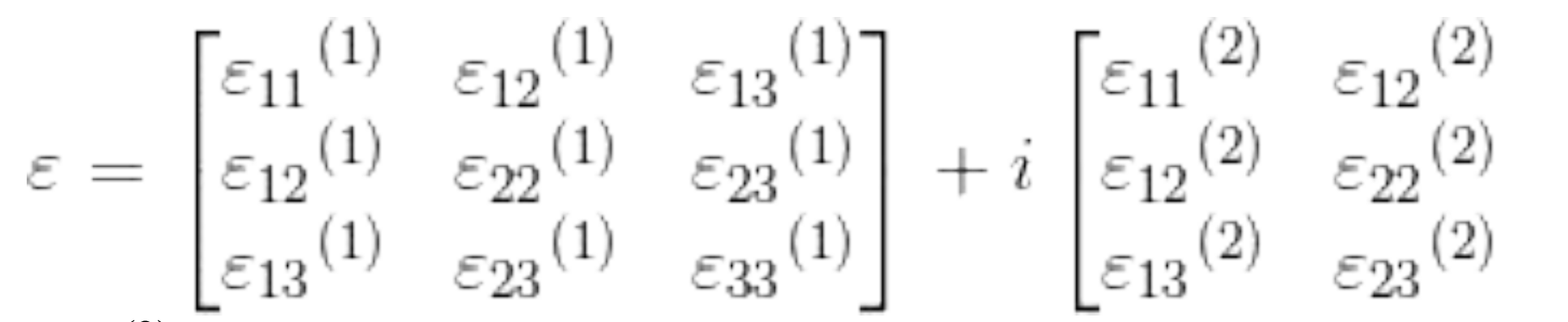

 $\varepsilon$ <sup>(1)</sup> and  $\varepsilon$ <sup>(2)</sup> are Hermitian Matrices, that is that the matrix is equal to its own conjugate transpose. The same is true for μ.

The goal is to make available to the community a versatile, online application for the computation of electromagnetic fields in media with any number of layers having arbitrary electric and magnetic tensors. The objectives are:

*Harmonic Field:* Each layer will have an electromagnetic field, denoted by  $E(x,y,z,t)$  for the electric component and  $H(x,y,z,t)$  for the magnetic component. A harmonic field results when there is oscillation in the x, y, and t directions. This is controlled by the wave vector  $\langle k_1, k_2 \rangle$  parallel to the layers, and the frequency  $\omega$ like so

$$
E = E(z)e^{i(k_1x + k_2y - \omega t)} \qquad H = H(z)e^{i(k_1x + k_2y - \omega t)}
$$

 (1) to allow scientists to explore phenomena of scattering, guided modes, and resonance in the most general EM layered media

**Scattering Problem:** Using the structure built above, we can simulate physical experiments. The experiment consists of a wave source located in each of the ambient layers. The angle of incidence of these fields are related to the wave vector and the frequency is controlled by  $\omega$ . The resultant total electromagnetic field will be computed and displayed.

(2) to provide a pedagogical tool for students and professionals to learn EM in layered media.

# **GUI for Electromagnetic Waves in Layered Media**

# **Michael Sheppard and Noah Templet; Stephen Shipman, advisor**

 $\varepsilon_{13}^{(2)}$ ]  $\varepsilon_{23}^{\,\, (2)}$  $\varepsilon_{33}^{(2)}$ 

-wt

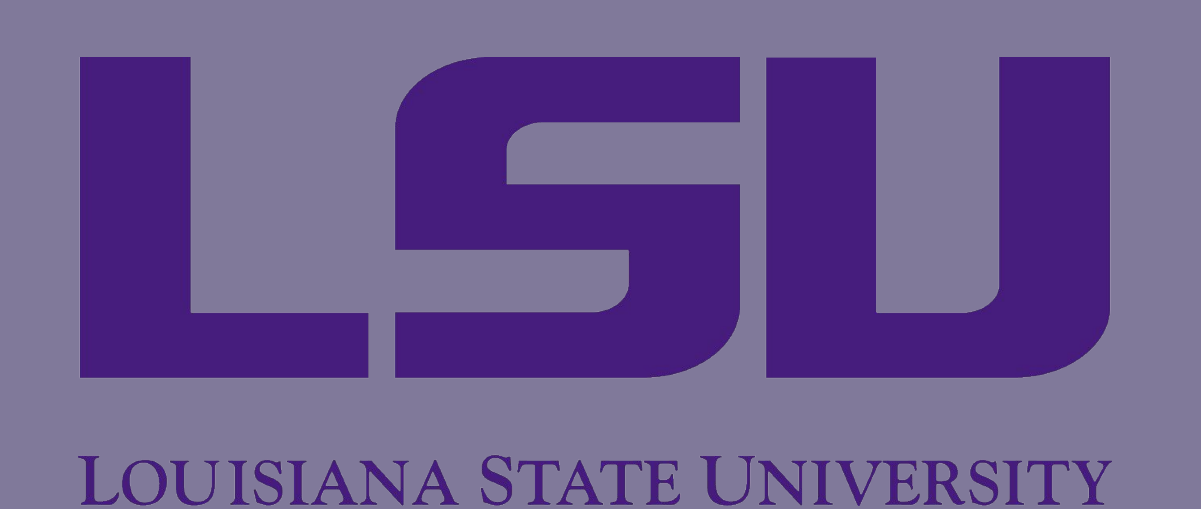

### Abstract

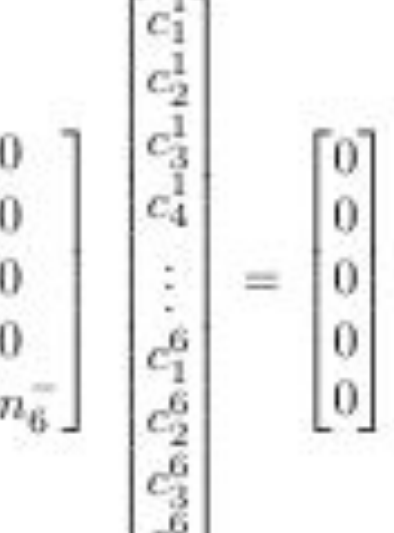

 $1'$   $2'$   $3'$  4 , *c* , *c* ı. , *c* . This results in a

For the sring problem, the user selection  $\mathbf{r}$ nonhomogeneous 4*n x* 4*n* linear system. Buy solving for all the coefficients we obtain the full field in the structure.

$$
\mu
$$
 is a magnetic tensor and  $\varepsilon$  is an electric tensor.

We would like to thank the National Science Foundation for funding this project. Also, we would like to thank Dr. Stephen Shipman and the LSU Math Department for their assistance and support. Past student workers include Dylan Blanchard, Joshua Brock, Andrew Rogers, and Trevor Gilmore.

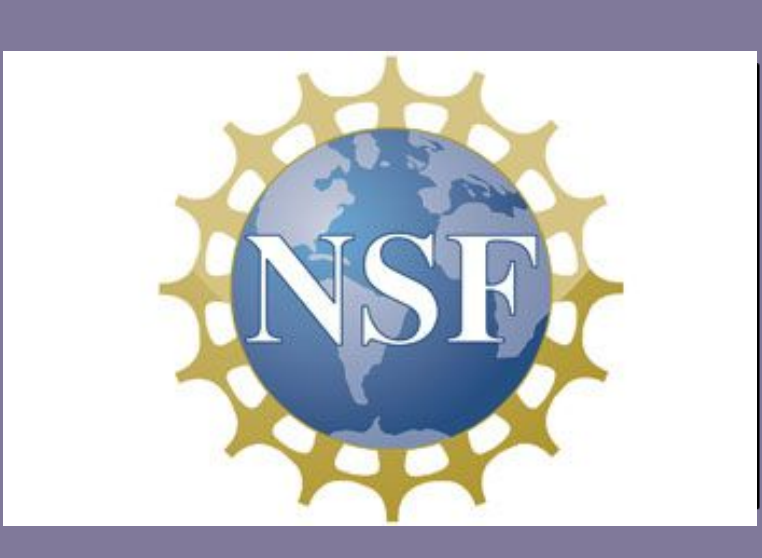

where

 $\kappa = \frac{\omega}{2}, \; \kappa_1 = \frac{k_1}{2}, \; \kappa_2 = \frac{k_2}{2}, \; c = 1$ The solution in each layer is a combination of f

 $\bar{v}e^{\lambda z}$ , where v is an eigenvector and  $\lambda$  is an eigenvalue:

$$
F(z) = c_1 \bar{v}_1 \varepsilon^{\lambda_1 z} + c_2 \bar{v}_2 \varepsilon^{\lambda_2 z} + c_3 \bar{v}_3 \varepsilon^{\lambda_3 z} + c_4 \bar{v}_4 \varepsilon^{\lambda_4 z}
$$

Continuity at the  $l^{\text{th}}$  interface is expressed as  $n^{\text{th}}$  $1^{\circ}$  $\vec{c}^{\text{I}}$ This gives an  $4(n-1)x 4n$  homogeneous linear system:

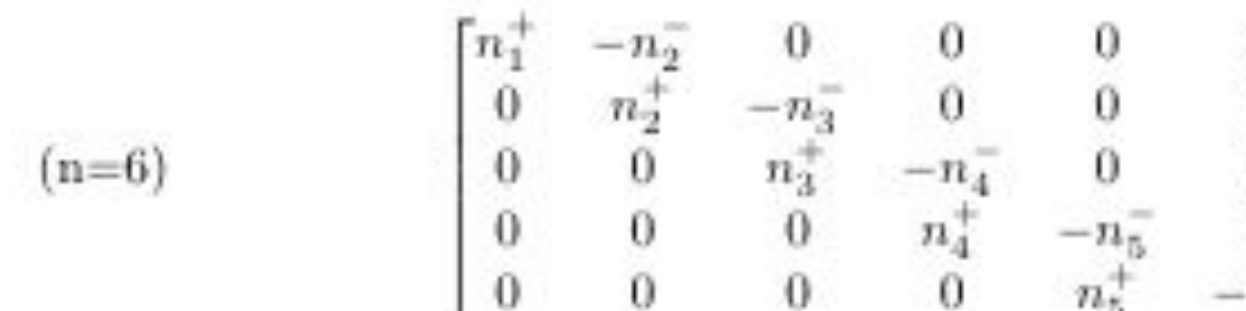

$$
\left[\begin{matrix}c_4^l\\c^l\end{matrix}\right] = n\left[\begin{matrix}c^{l+1}\\c^{l+1}\end{matrix}\right].
$$

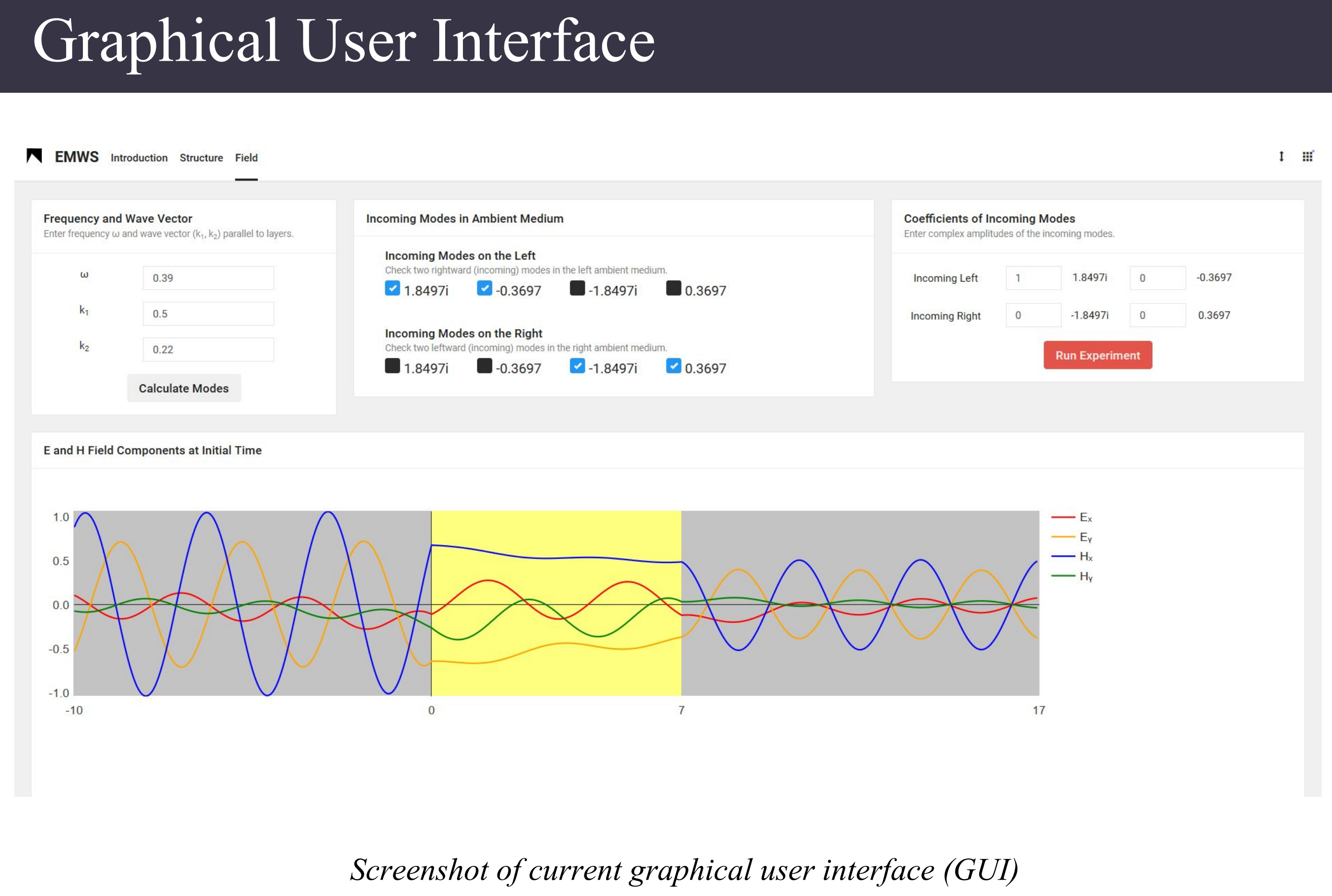

<https://www.math.lsu.edu/~shipman/EMWS/html/dashboard.4.html>

$$
\begin{array}{ccc}\n\frac{\kappa_1 \kappa_2}{\varepsilon_{33}} - \frac{\mu_{23} \mu_{31}}{\mu_{33}} & \mu_{23} - \frac{\kappa_1^2}{\varepsilon_{33}} - \frac{\mu_{23} \mu_{32}}{\mu_{33}} \\
+ \frac{\kappa_2^2}{\varepsilon_{33}} + \frac{\mu_{13} \mu_{31}}{\mu_{33}} & -\mu_{12} - \frac{\kappa_1 \kappa_2}{\varepsilon_{33}} + \frac{\mu_{13} \mu_{32}}{\mu_{33}} \\
\frac{\mu_{31} \kappa_1}{\mu_{33}} - \frac{\varepsilon_{23} \kappa_2}{\varepsilon_{33}} & \left(-\frac{\mu_{32}}{\mu_{33}} + \frac{\varepsilon_{23}}{\varepsilon_{33}}\right) \kappa_1 \\
\frac{\mu_{31}}{\mu_{33}} + \frac{\varepsilon_{13}}{\varepsilon_{33}} \right) \kappa_2 & -\frac{\mu_{32} \kappa_2}{\mu_{33}} - \frac{\varepsilon_{13} \kappa_1}{\varepsilon_{33}}\n\end{array}
$$

1, and 
$$
F(z) = \begin{bmatrix} E_1(z) \\ E_2(z) \\ H_1(z) \\ H_2(z) \end{bmatrix}
$$
  
four mod

# Simulations

# Acknowledgements

NSF Grant: **DMS-1411393**

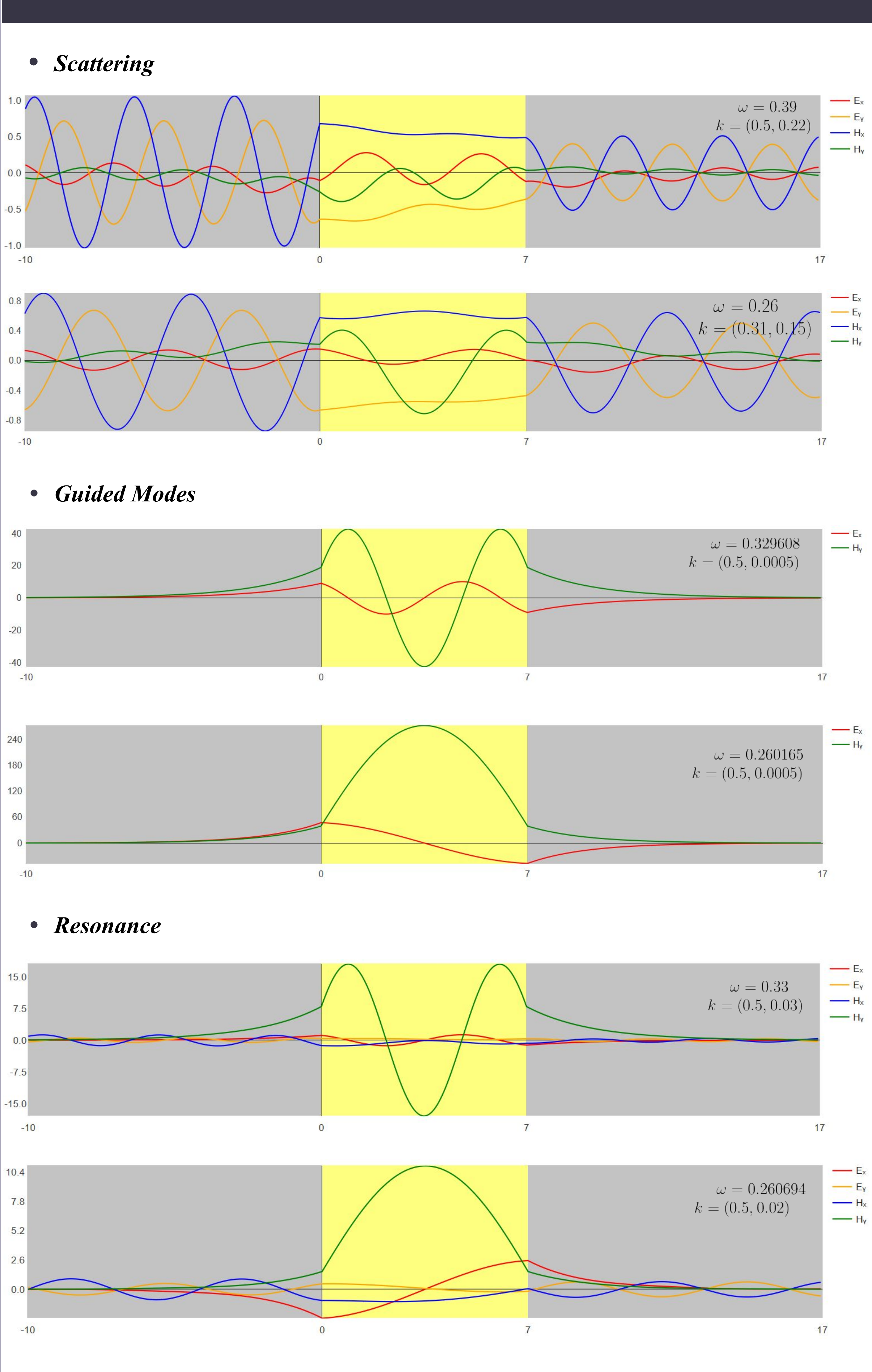

## Harmonic Fields in Layered Media

# Mathematics of Waves in Layered Media

Given an n-layered structure, values of  $\varepsilon$  and  $\mu$  for each layer, and  $\omega$  and  $\langle k_1, k_2 \rangle$ values, the Maxwell partial differential equations for  $E(x,y,z,t)$  and  $H(x,y,z,t)$ reduce to a 4x4 system of ordinary differential equations for the tangential components of  $E(z)$  and  $H(z)$ . In each layer, the system is

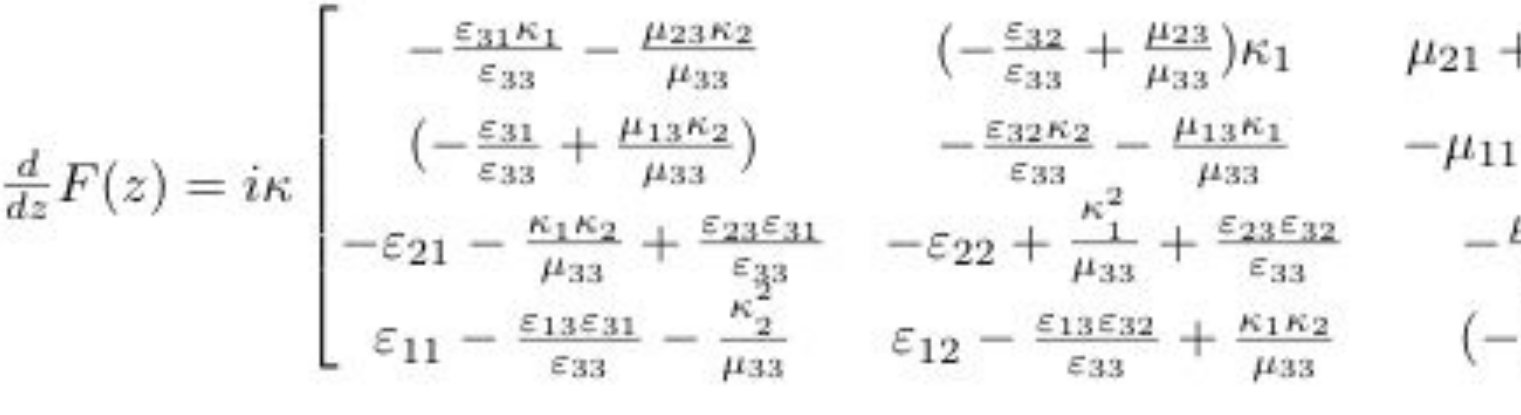

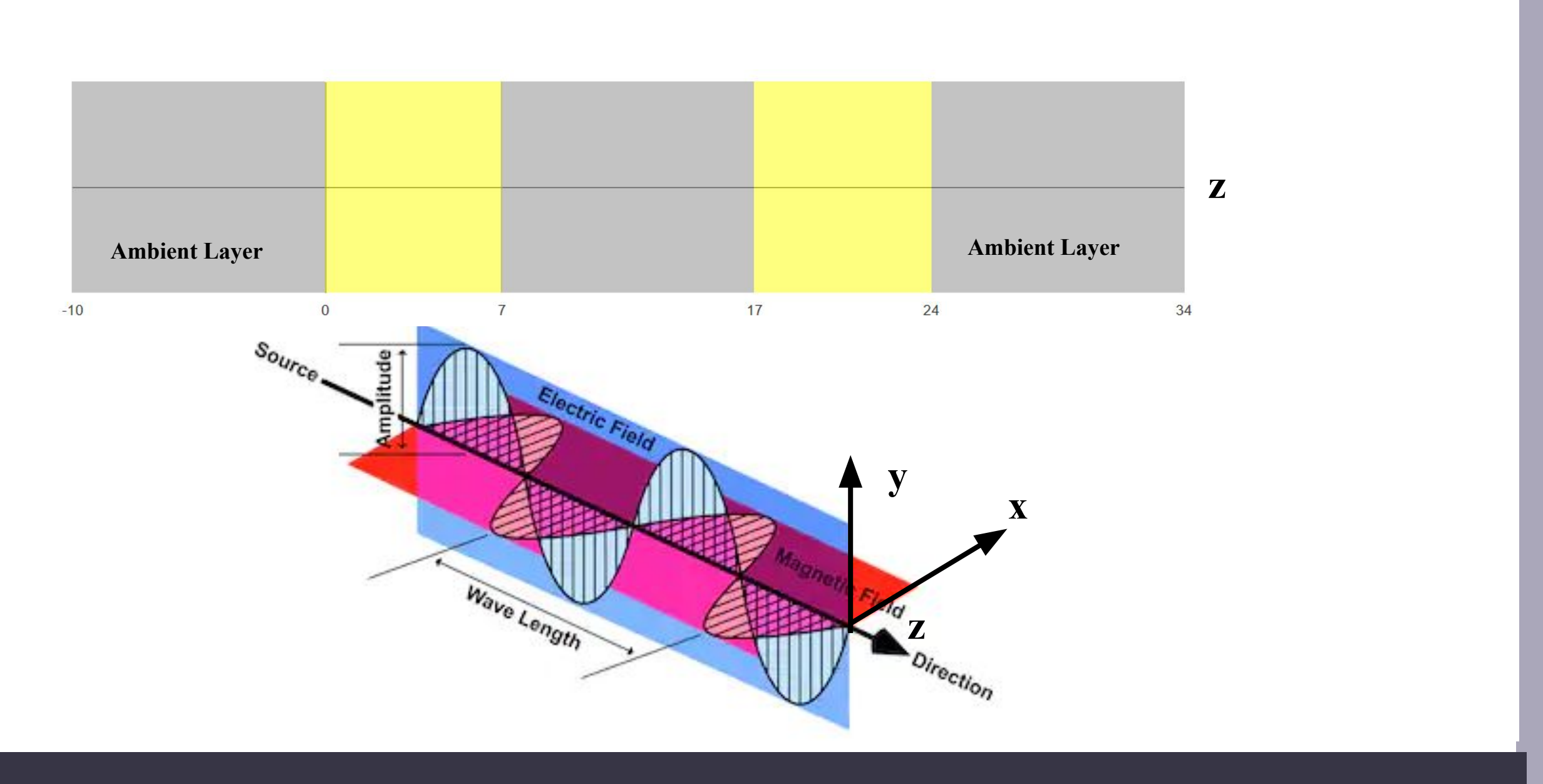